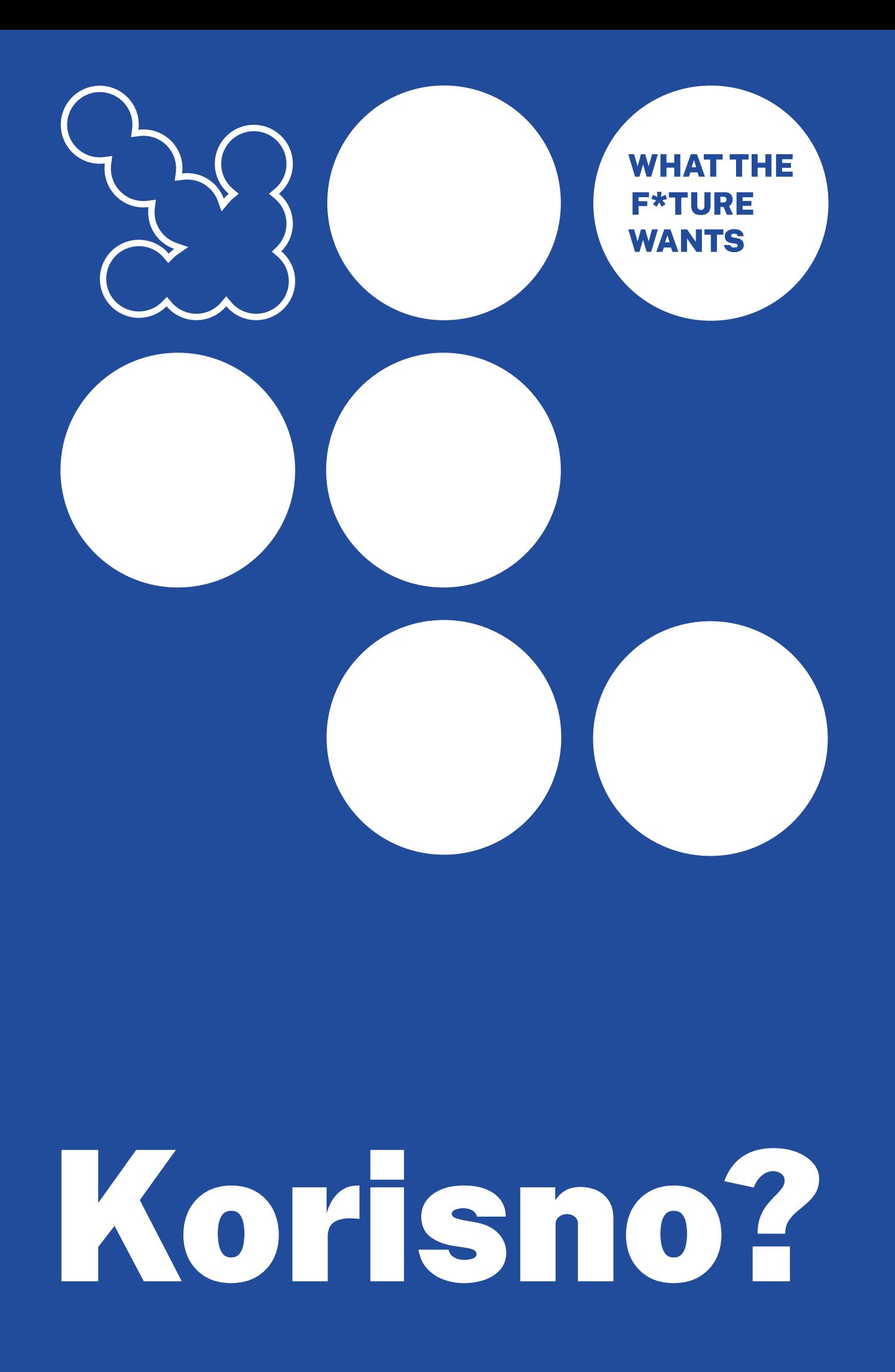

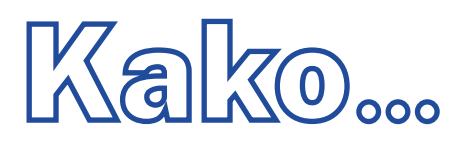

Za odgovore na pitanja upotrijebite **karticu aktivnosti** u nastavku.

Nakon što završite, dodajte svoj rezultat na graf da vidite koliko ste povezani u odnosu na ljude oko vas.

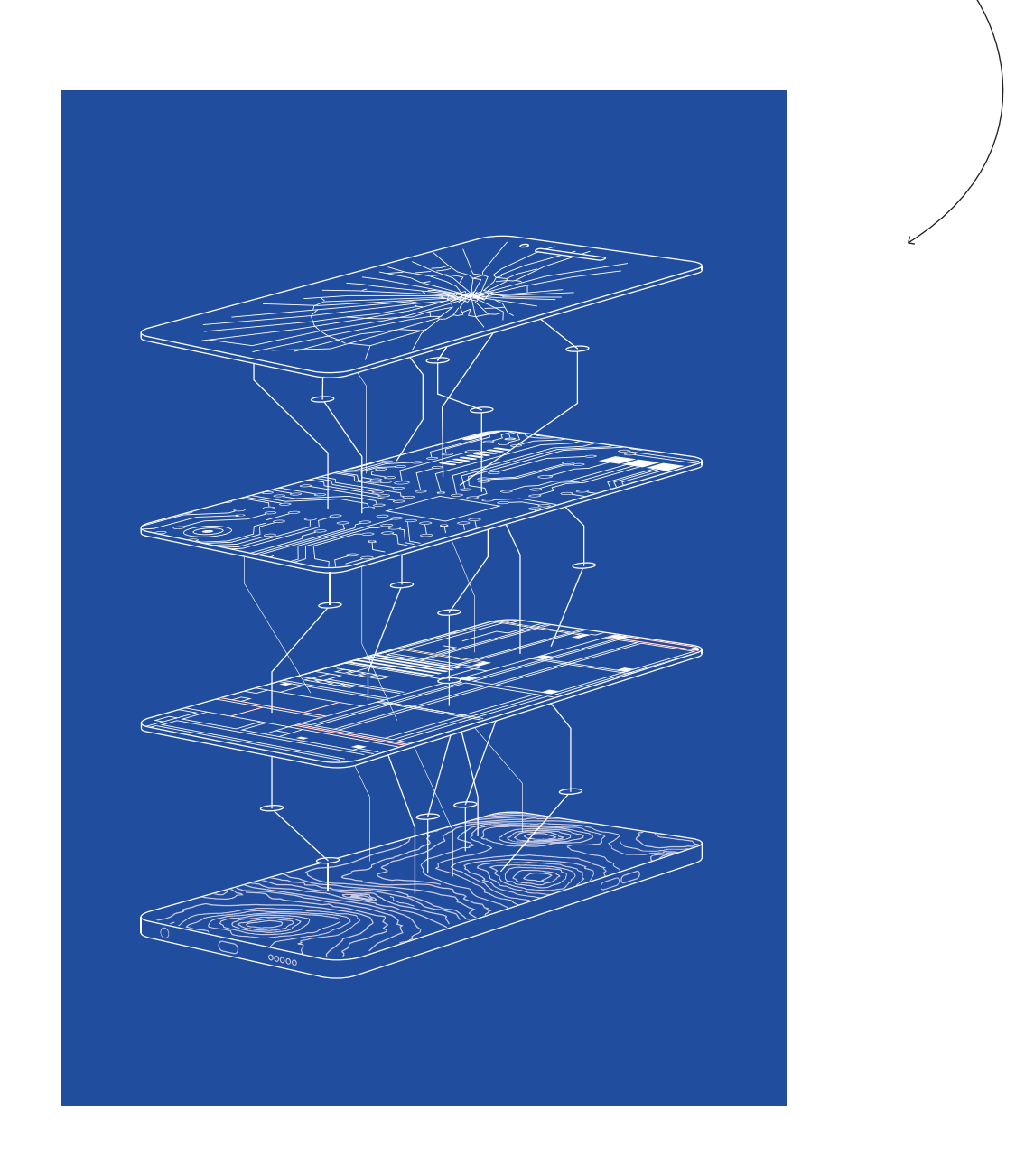